# Creating NIH Biosketches & Other Support Page in New Format

Yingting Zhang, MLS, AHIP
Research Services Librarian / Liaison to SPH & CINJ
RWJ Library of the Health Sciences, Rutgers University
Adjunct Assistant Professor, RWJMS

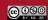

# Housekeeping

- This session will be recorded
- The slides will be shared with the registratns along with the link to the recording afterwards
- Please submit your questions in the Chat box
- Please mute yourself during the session
- The Q&A session will not be recorded

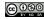

# **Outline**

- Overview
- Changes to NIH Biosketch Format
- SciENcv, My Bibliography, ORCID
- Changes to Other Support Format
- Demo
- Q&A

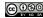

# **Overview**

- Biosketches are required in both competing applications and progress reports
- Applicable to all senior/key personnel and other significant contributors
- Not exceeding 5 pages including the top table on the first page per person
- Not including figures, tables, graphics
- Not attaching files.
- Not including hyperlinks/URLs except for a .gov link (e.g. My Bibliography)
- Changes to NIH Biosketch & Other Support format
- The updated new format for NIH biosketches & Other Support will be required for use by NIH for submissions of applications, JIT Reports, & RPPRs for due dates on or after **January 25, 2022**
- Failure to follow the appropriate formats may cause NIH to withdraw applications from or delay consideration of funding.

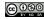

### **Changes to NIH Biosketches Format**

- Top table remains the same (Name, eRA Commons User Name, Position Title, Education/Training)
- Section A Personal Statement: Updated
- Section B Changed. "Positions and Honors" → "Positions, Scientific Appointments, and Honors"
- Section C Contribution to Science: the same
- Section D Was removed for Non-Fellowship Biosketch
- Section D Updated for Fellowship Biosketch. "Additional Information: Research Support and/or Scholastic Performance" → "Scholastic Performance"

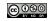

# **Summary for New NIH Biosketch Format**

- What? There are changes to the Biographical Sketch and Other Support Format Pages for submissions of Application / Progress Reports for Due Dates on or after January 25, 2022.
- Why? To support the need for applicants and recipients to provide full transparency and disclosure of all research activities, foreign and domestic.
- Who All senior/key personnel and other significant contributors must include biographical sketches.
- When? Required for submissions for due dates on or after January 25, 2022.
- How? Two ways: 1) Use SciENcv; or 2) Use a Word template.
- Where? To find more info, visit the website for NIH Biosketch Format, Instructions, and Samples - <a href="https://grants.nih.gov/grants/forms/biosketch.htm">https://grants.nih.gov/grants/forms/biosketch.htm</a>.

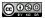

# **New NIH Biosketch Format for Non-Fellowship**

| BIOGR                                                                                           | APHICAL SKETCH                                              | 1                                         |                |
|-------------------------------------------------------------------------------------------------|-------------------------------------------------------------|-------------------------------------------|----------------|
| Provide the following information for the<br>Follow this format for each                        | e Senior/key personnel and<br>n person. <b>DO NOT EXCEE</b> | other significant contri<br>D FIVE PAGES. | butors.        |
| NAME:                                                                                           |                                                             |                                           |                |
| eRA COMMONS USER NAME (credential, e.g., a                                                      | agency login):                                              |                                           |                |
| POSITION TITLE:                                                                                 |                                                             |                                           |                |
| EDUCATION/TRAINING (Begin with baccalaurea include postdoctoral training and residency training |                                                             |                                           |                |
| INSTITUTION AND LOCATION                                                                        | DEGREE<br>(if<br>applicable)                                | Completion<br>Date<br>MM/YYYY             | FIELD OF STUDY |
|                                                                                                 |                                                             |                                           |                |
|                                                                                                 |                                                             |                                           |                |
|                                                                                                 |                                                             |                                           |                |
|                                                                                                 |                                                             |                                           |                |
|                                                                                                 |                                                             |                                           |                |
| A. Personal Statement                                                                           |                                                             |                                           |                |

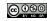

reverse chronological order.

Sample Biosketch in New Format for Non-

https://grants.nih.gov/gr

C. Contributions to Science

ants/forms/biosketch.ht

Fellowship:

# **New NIH Biosketch Format for Fellowship**

|                                                                          | BIOGRAPHIC                | AL SKETS!!            |                               |                |
|--------------------------------------------------------------------------|---------------------------|-----------------------|-------------------------------|----------------|
| Provide the following info                                               | rmation for the Senior/   | key personnel and ot  | her significant contrib       | outors.        |
|                                                                          | format for each person.   | DO NOT EXCEED I       | FIVE PAGES.                   |                |
| NAME:                                                                    |                           |                       |                               |                |
| eRA COMMONS USER NAME (creder                                            | ntial, e.g., agency       | login):               |                               |                |
| POSITION TITLE:                                                          |                           |                       |                               |                |
| EDUCATION/TRAINING (Begin with binclude postdoctoral training and reside |                           |                       |                               |                |
| INSTITUTION AND LOCATION                                                 | DEGREE<br>(if applicable) | Start Date<br>MM/YYYY | Completion<br>Date<br>MM/YYYY | FIELD OF STUDY |
|                                                                          |                           |                       |                               |                |
|                                                                          |                           |                       |                               |                |
|                                                                          |                           |                       |                               |                |
|                                                                          |                           |                       |                               |                |
|                                                                          |                           | I                     | !                             |                |
| A. Personal Statement                                                    |                           |                       |                               |                |
| B. Positions, Scientific Appointment                                     | s and Honors              |                       |                               |                |
| C. Contributions to Science                                              |                           |                       |                               |                |
| D. Scholastic Performance                                                |                           |                       |                               |                |

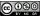

# SciENcv, My Bibliography, ORCID

- SciENcv (Science Experts Network Curriculum Vitae) a research profile system
- My Bibliography a reference tool in My NCBI
- ORCID Open Researcher and Contributor ID, an international organization providing a unique, persistent identifier (ORCID iD) to researchers

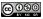

# My NCBI

- <u>NCBI</u> stands for the <u>National Center for Biotechnology Information, providing access to biomedical and genomic information. <a href="https://www.ncbi.nlm.nih.gov/">https://www.ncbi.nlm.nih.gov/</a>
  </u>
- My NCBI is a toolbox for scientists & researchers in NCBI with free registration
  - My Bibliography
  - SciENcv
  - To be linked to <u>ORCID</u> and other external entities
  - Possible to add a delegate

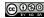

# Signing in My NCBI

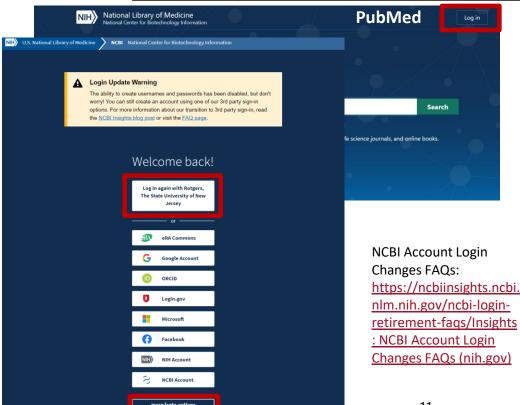

NCBI is accessed via federated account credentials as of 6/1/21. The deadline for transitioning all NCBI accounts to 3rd-party only login is June 2022.

Federated account credentials are those set through login.gov, Google, or an institutional login to increase the security of your accounts.

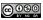

# **Third Party Logins**

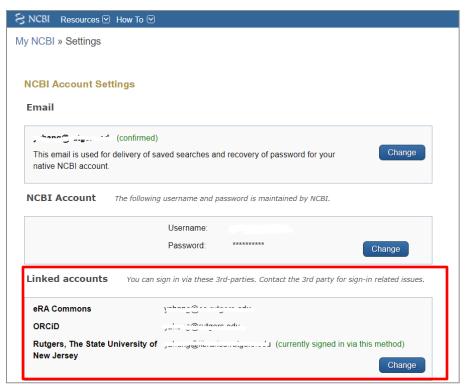

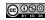

# My NCBI – My Bibliography and SciENcv

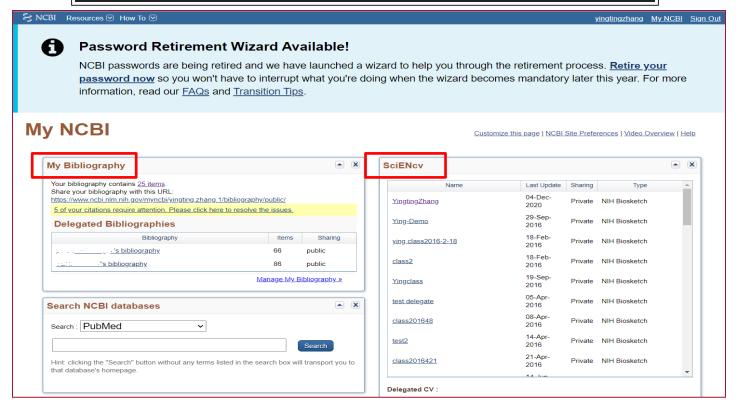

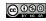

# Add a Delegate

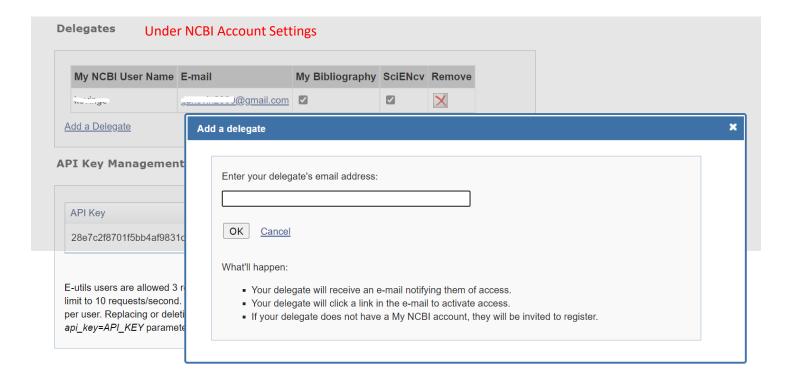

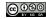

# **Adding Citations in My Bibliography**

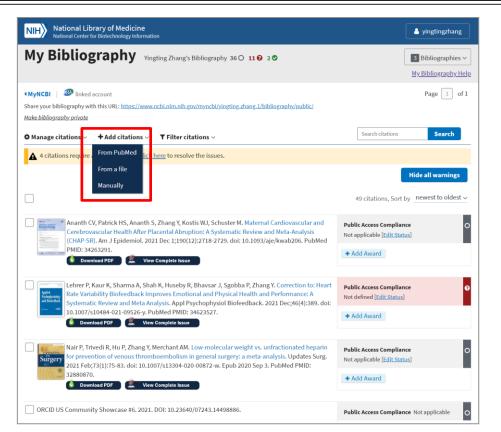

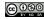

# **ORCID**

- Open Researcher and Contributor ID
- Provides a unique digital identifier that distinguishes researches
- Connects researchers and their research activities throughout their careers
- Often required by funders, publishers, and other stakeholders
- Possible to add a delegate in ORCID
- Sample ORCID iD: 0000-0003-0757-1837

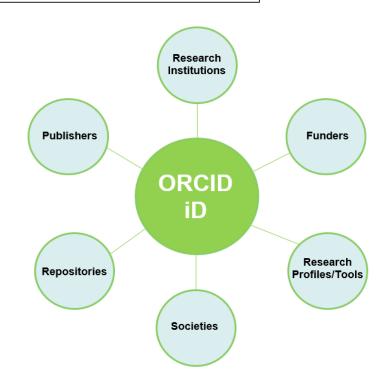

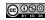

# **ORCID@Rutgers**

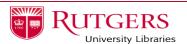

https://www.libraries.rutgers.edu/research-tools-andservices/research-impact/orcid

providing on-site library services. Check our hours page for more information. Please note that building access is restricted to

| kesearch '<br>ervices                   | Fools and            |
|-----------------------------------------|----------------------|
| Citation Manager                        | ment                 |
| Copyright Guida                         | nce                  |
| Research Impac                          | t 🔺                  |
| Overview                                |                      |
| ORCID                                   |                      |
| Research Data Se                        | ervices              |
| NIH Public Acces                        | s Policy             |
| Open Access Sch                         | olarship             |
| Tutorials in Infor<br>Critical Thinking | mation Literacy and  |
| Tutorials in Healt<br>Skills            | th Sciences Research |
| et help now                             |                      |
| Ask a Libraria                          | n                    |
| ☑ Research Guid                         | des                  |

HOME / RESEARCH TOOLS AND SERVICES / RESEARCH IMPACT

#### **ORCID**

ORCID® provides a persistent digital identifier that distinguishes you from other researchers and allows you to connect easily to funding agencies, publishers, and collaborators. Enhancing your Rutgers directory listing with your ORCID id raises the visibility of your researcher profile and helps build an integrated Rutgers research environment.

▶ Learn more about the benefits of ORCID for researchers

#### Create or connect an ORCID iD at Rutgers

<u>Log into your Rutgers Personal Contact Information page</u> and follow the prompts to create your ORCID iD or to connect an existing iD to your Rutgers information. **Creating your ORCID iD via Rutgers will allow your**ORCID iD to display in the Rutgers Directory and other Rutgers systems, and will allow you to sign on to
ORCID and other systems (e.g., manuscript and grant submission systems) with your NetID.

Using ORCID in SciENcv

Learn how to use ORCID in SciENcv to create NIH biosketches for grant proposals

#### Get help

Contact the support team at orcid@libraries.rutgers.edu

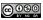

# **Accessing ORCID**

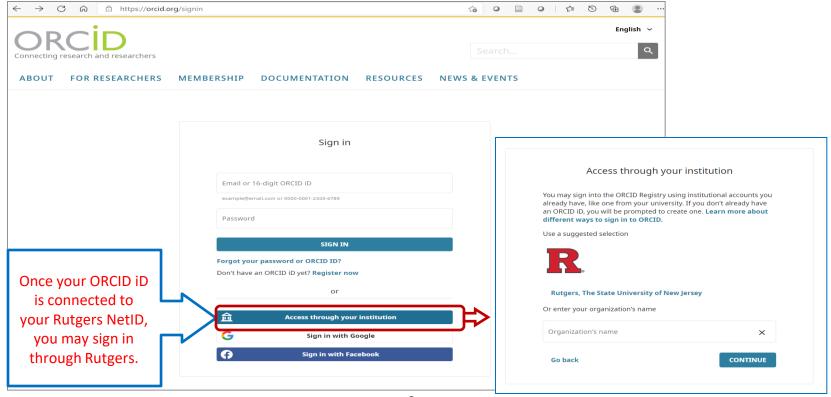

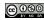

# Add a Delegate in ORCID

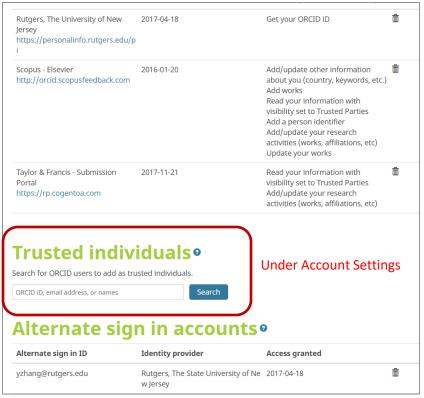

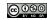

### **Adding Information in Your ORCID Profile**

- Once registered, an ORCID iD will be assigned, e.g. orcid.org/0000-0003-0757-1837
- Add your information (Biography, Employment, Education and qualifications, Invited positions and distinctions,
- Add scholarly works:
  - O Search & link
  - Add via DOI or PMID
  - Import BibTex files (.bib) from GS
     Citations
  - Add manually

#### Add scholarly works by PMID:

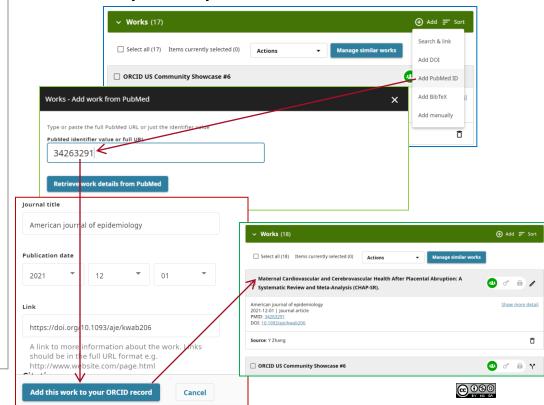

### **SciENcv - Science Expert Network Curriculum Vitae**

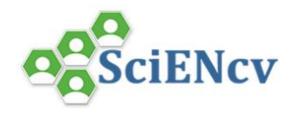

Access SciENcv in My NCBI or go directly to:

https://www.ncbi.nlm.nih.gov/sciencv/

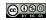

# **Developing a Biosketch in SciENcv**

- To create a new biosketch in SciENcv, Go to Manage SciENcv >> and click on Create New Document
- Choose the appropriate format (NIH Biosketch, NIH Fellowship Biosketch, etc.)
- Three options to choose data source for a new biosketch
  - Start with a blank document
  - From an existing document
  - From an external source (eRA Commons, ORCID, NSF)
- SciENcv is connected to My Bibliography and can be linked out to ORCID too. Users can directly import the desired citations from either My Bibliography or ORCID into their biosketches

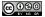

# **NIH Biosketch in SciENcv**

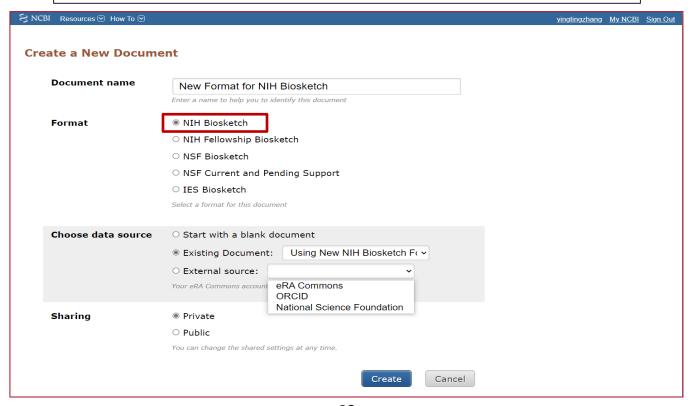

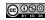

### NIH Biosketch in SciENcv – Cont'd

#### A. Personal Statement [ Edit statement ] Yingting Zhang, MLS, AHIP, is the Research Services Librarian at the RWJ Library of the Health Sciences and Adjunct Assistant Professor in the Dept of Medicine of the RWJ Medical School at Rutgers University. In her work, Yingting provides research support services to the researchers, faculty, students, and staff of the Rutgers Biomedical and Health Sciences (RBHS) in citation management, compliance with NIH Public Access Policy, literature searching, research metrics, systematic reviews, scholarly publishing in addition to teaching and performing health sciences information services. Yingting is a Distinguished Member of the Academy of Health Information Professionals. She serves on the Rutgers Health Sciences Institutional Review Board (IRB) and Executive IRB. https://www.libraries.rutgers.edu/profile/zhang vingting Optional: You may identify up to four peer reviewed publications that specifically highlight your experience and qualifications for this project. Save citations My Bibliography ORCID Sort by: Publication date > Select: None 0 item(s) selected Add citations Go to My Bibliography unchecked entries are hidden from display ☐ Zhang Y. ORCID for Researchers: Librarians' Role in Supporting ORCID @ Rutgers. : Rutgers University Inn and Conference Center, New Brunswick, NJ; cNove. Zhang Y. Research Assessment Services in Academic Health Sciences Libraries.; SUNY College of Optometry, New York, NY; cOcto. Zhang Y, Parry K. Health Sciences and Public Librarians Partnering to Create a Culture of Health, Journal of Consumer Health on the Internet, 2018 May 15; 22(2), Available from: https://www.tandfonline.com/doi/abs/10.1080/15398285.2018.1434348? iournalCode=wchi20 DOI: https://doi.org/10.1080/15398285.2018.1434348 Zhang Y. How Faculty Share Their Research Data?.; Piscataway, NJ; cJanu. Byrd-Bredbenner C, Wu F, Spaccarotella K, Quick V, Martin-Biggers J, Zhang Y. Systematic review of control groups in nutrition education intervention research. Int J Behav Nutr Phys Act. 2017 Jul 11;14(1):91. PubMed Central ID: PMC5504837.

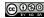

Mi M. Zhang Y. Culturally competent library services and related factors among health

# **NIH Other Support**

- NIH Other Support. aka Current and Pending Support, or Active and Pending Support
- Includes all resources available to a researcher to support research
   (resources/financial support, research-related consulting agreements, inkind contributions)
- To ensure no scientific, budgetary and commitment overlaps.
- Requested for all senior/key personnel in applications and in progress reports when there has a been a change in active other support.

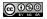

### **Changes to Other Support Format Page**

- The format page has been re-organized to separate funded projects from in-kind contributions.
- Signature block added, for Program Director/Principal Investigator or Other Senior/Key Personnel to certify the accuracy of the information submitted. Each PD/PI or senior/key personnel must electronically sign their respective Other Support form as a PDF prior to submission.
- Supporting documentation (contracts/agreement specific to senior/key personnel foreign employments, provided as part of Other Support PDF following the Other Support Format page.
- Other Support Sections: Other Support—Project/Proposals, In-kind, Overlap, Certifying Statement with Signature, Supporting Doc Attachments (if applicable)
- Required for use with Just-In-Time and RPPR reports submitted for due dates on or after January 25, 2022.

Sources: https://grants.nih.gov/grants/guide/notice-files/NOT-OD-21-073.html | https://grants.nih.gov/grants/forms/othersupport.htm.

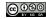

### **Word Template for NIH Other Support Page**

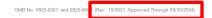

#### PHS OTHER SUPPORT For All Application Types – DO NOT SUBMIT UNLESS REQUESTED

There is no "form page" for reporting Other Support. Information on Other Support should be provided in the format shown below.

\*Name of Individual: Commons ID:

Other Support - Project/Proposal

\*Title:

\*Major Goals:

\*Status of Support: Project Number:

Name of PD/PI:

\*Source of Support:

\*Primary Place of Performance:

Project/Proposal Start and End Date: (MM/YYYY) (if available):

\* Total Award Amount (including Indirect Costs):

\* Person Months (Calendar/Academic/Summer) per budget period.

| Year (YYYY)       | Person Months (##.##) |
|-------------------|-----------------------|
| 1. [enter year 1] |                       |
| 2. [enter year 2] |                       |
| 3. [enter year 3] |                       |
| 4. [enter year 4] |                       |
| 5. [enter year 5] |                       |

Provide Active and Pending Support for all senior/key personnel.

Enter your support entries so they are grouped together based on the "Status of Support" and are in the order of Active and Pending Support from top to bottom.

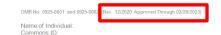

IN-KIND

\*Summary of In-Kind Contribution:

\*Status of Support:

\*Primary Place of Performance:

Project/Proposal Start and End Date (MM/YYYY) (if available):

\*Person Months (Calendar/Academic/Summer) per budget period

|                                  | , ,                   |
|----------------------------------|-----------------------|
| Year (YYYY)                      | Person Months (##.##) |
| 1. [enter year 1]                |                       |
| 2. [enter year 2]                |                       |
| <ol><li>[enter year 3]</li></ol> |                       |
| 4. [enter year 4]                |                       |
| 5. [enter year 5]                |                       |

\*Estimated Dollar Value of In-Kind Information:

\*Overlap (summarized for each individual):

Provide Active and Pending In-Kind contributions for all senior/key personnel.

Enter your in-kind entries so they are grouped together based on the "Status of Support" and are in the order of Active and Pending Support from top to bottom.

I, PD/PI or other senior/key personnel, certify that the statements herein are true, complete and accurate to the best of my knowledge, and accept the obligation to comply with Public Health Services terms and conditions if a grant is awarded as a result of this application. I am aware that any false, fictitious, or fraudulent statements or claims may subject me to criminal, civil, or administrative penalties.

| *Signature: |  |   |  |
|-------------|--|---|--|
| Date:       |  | 1 |  |

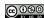

### **Some Useful Links**

- NIH Biosketch Format, Instructions, Templates, and Samples https://grants.nih.gov/grants/forms/biosketch.htm
- Other Support Format Pages, Instructions and Samples https://grants.nih.gov/grants/forms/othersupport.htm
- Template in Word for Other Support format page rev-10-2021
- My NCBI <a href="https://www.youtube.com/watch?v=ks46w3mNAQE">https://www.youtube.com/watch?v=ks46w3mNAQE</a> (2011, 2:17)
- My Bibliography <a href="https://www.ncbi.nlm.nih.gov/books/NBK53595/">https://www.ncbi.nlm.nih.gov/books/NBK53595/</a>
- ORCID and SciENcv Tutorial <a href="https://youtu.be/R6J2C-qfgk4">https://youtu.be/R6J2C-qfgk4</a> (2020, 20:58)
- SciENcv: Integrating with ORCID <a href="https://www.youtube.com/watch?v=G\_cKSRr7TJ4">https://www.youtube.com/watch?v=G\_cKSRr7TJ4</a> (2015, 3:42)
- SciENcv <a href="http://www.ncbi.nlm.nih.gov/sciencv/">http://www.ncbi.nlm.nih.gov/sciencv/</a> (2014, 3:33)
- SciENcv FAQs <a href="https://www.ncbi.nlm.nih.gov/sciencv/faqs/">https://www.ncbi.nlm.nih.gov/sciencv/faqs/</a>
- Create a Biosketch with SciENcv <a href="https://www.youtube.com/watch?v=V3VquWmgcco">https://www.youtube.com/watch?v=V3VquWmgcco</a> (2015, 31:55)
- RUL NIH Biosketch Research Guide <a href="https://libguides.rutgers.edu/Biosketch">https://libguides.rutgers.edu/Biosketch</a>

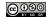

# Demo

# Thank you!

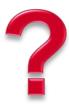

For questions on SciENcv, My Bibliography, & ORCID, Contact: Yingting Zhang, <a href="mailto:vzhang@rutgers.edu">vzhang@rutgers.edu</a>

For questions related to grants,
Contact: Research & Sponsored Programs

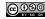